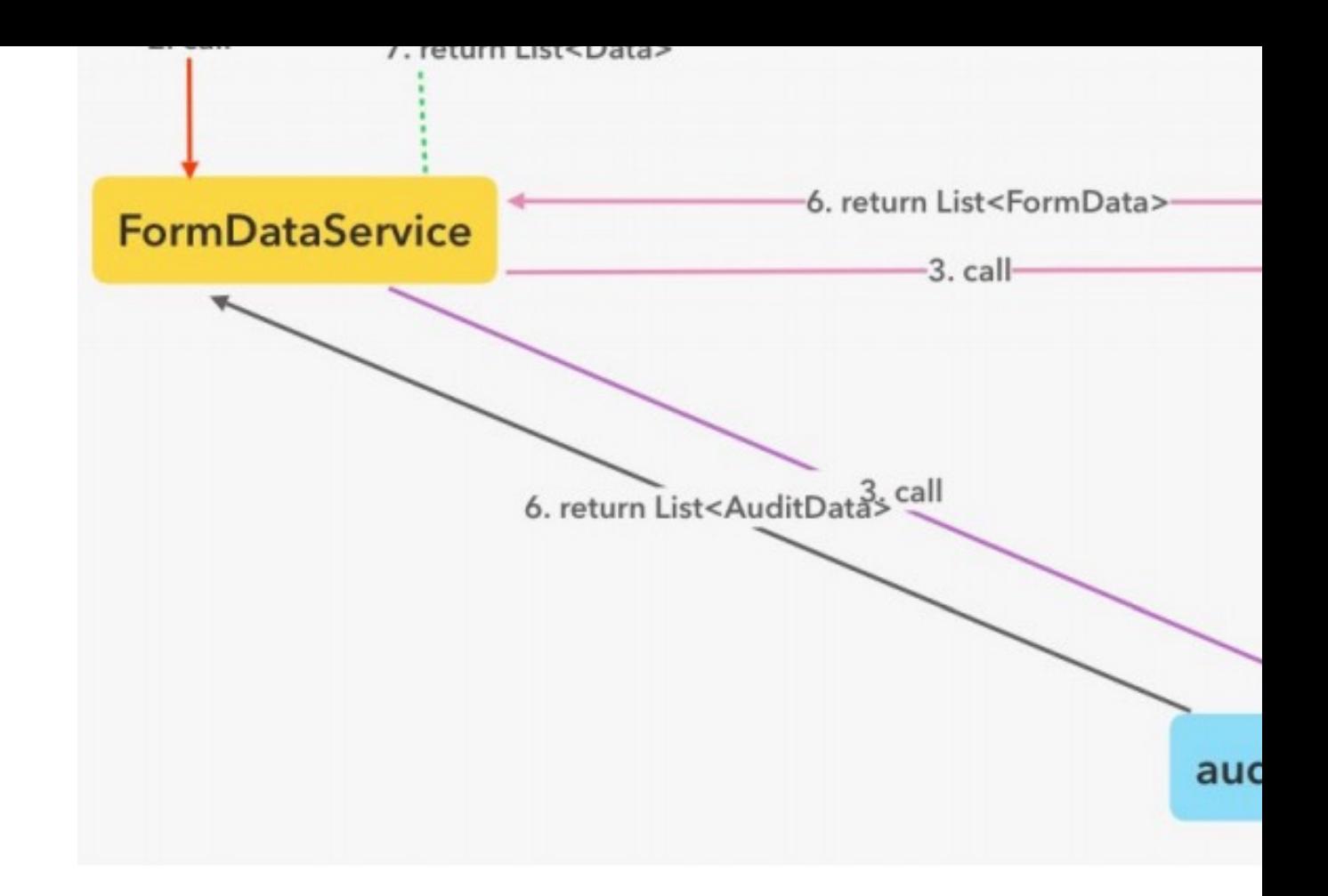

- Display submitted requests module
- Draft for notifications for approvers
- Complete the workflow
- Audit Trail Table implementation

## ELECTRICAL & COMPUT ENGINEERING

UNIVERSITY of WASHINGTON